# 5 Mercati e tendenze

#### 5.1 I browser

di *Saverio Rubini\**

**ESTRATTO**: *Per navigare nei siti Web, la maggioranza dei navigatori utilizza il browser Microsoft Internet Explorer. Il programma è il più diffuso nel mondo perché integrato nel sistema operativo Windows, ma non l'unico. Ognuno degli altri ha più di una caratteristica che lo rende desiderabile, ma è Firefox il più apprezzato tra tutti*

## **Cos'è un browser**

Un **browser** è un programma che viene utilizzato **per visualizzare le pagine dei siti Web e per navigare** in Internet. Più in generale, serve per visualizzare il contenuto di un file ed è in grado di convertire i comandi del linguaggio HTML (*HyperText Markup Language*) [1](#page-0-0) nelle pagine grafiche che vediamo nelle finestre di Windows.

Volendo toccare un po' più in profondità l'argomento, un browser integra anche altre componenti software di vario genere. Alcune sono deputate alla gestione dei fogli stile a cascata (CSS, Cascade Style Sheets), con cui si possono separare il contenuto informativo della pagina e la gestione del formato estetico, in modo che sia possibile modificarne la modalità di visualizzazione su periferiche hardware di tipo diverso, come video, stampante, palmare monocromatico e lettore di schermo. Altri componenti permettono l'esecuzione di piccole applicazioni (applet) in linguaggi che si chiamano JavaScript e Java, per una gestione maggiormente dinamica e interattiva dei contenuti. Altri componenti ancora, infine, permettono la gestione di particolari formati di file, come i componenti dinamici interattivi generati con Macromedia Flash [2](#page-0-1) e i documenti generati nel diffuso formato PDF (Portable Document Format) creato da Adobe<sup>[3](#page-0-2)</sup>.

Il browser più famoso al mondo è Microsoft **Internet Explorer**, perché fa parte del sistema operativo Windows, il che lo ha reso disponibile a centinaia di milioni di utenti che se lo ritrovano automaticamente installato nel proprio computer. Ai principi del 2006, Internet Explorer viene

<span id="page-0-1"></span><sup>2</sup> [http://www.macromedia.com](http://www.macromedia.com/)

<span id="page-0-2"></span>3 [http://www.adobe.com](http://www.adobe.com/)

<span id="page-0-0"></span><sup>1</sup> I browser sono stati creati per visualizzare le pagine Web, convertendo le righe del linguaggio HTML (Hyper Text Makup Language) creato da Tim Berners Lee nelle videate grafiche che vengono visualizzate nelle finestre di lavoro. Per svolgere questo particolare compito, sono dotati di un interprete di questo linguaggio, che ha permesso la realizzazione dell'ipertesto multimediale più grande mai esistito.

Tim Berners Lee ha lavorato come fisico al CERN di Ginevra, un centro internazionale di ricerche sull'utilizzo del nucleare. A seguito del successo dell'HTML e di altre innovazioni create per rendere più facilmente utilizzabili le tecnologie di comunicazione in Internet, è stato messo a capo del Consorzio delle 3 W, il cui indirizzo Internet è [http://www.w3.org,](http://www.w3.org/) un'organizzazione internazionale senza scopo di lucro che lavora su tutto ciò che può migliorare e facilitare l'utilizzazione di Internet (servizi di comunicazione, formati di file, linguaggi, regole tecniche).

utilizzato da oltre l'85% dei navigatori, molti dei quali non si pongono il problema di sapere se ci siano altri browser, migliori o semplicemente diversi.

## **Un po' di storia**

Per sintetizzare la non più breve storia dei browser, ormai sono passati più di quindici anni dal rilascio del primo programma di questo tipo sviluppato da Tim Berners Lee e presentato ai suoi colleghi del CERN di Ginevra nel 1990. Il primo vero browser, disponibile per tutti i sistemi operativi più diffusi (Windows, Linux e Mac OS), fu **NCSA Mosaic**. Quello più conosciuto e utilizzato per i primi anni, però, è stato **Netscape Navigator**, robusto vascello per navigare nel grande mare di Internet.

Solo nel 1995 Microsoft decise di produrre un proprio browser, l'onnipresente Internet Explorer, che si è progressivamente sostituito a Netscape, fino a diventare quello che è oggi: il più utilizzato da chi ha Windows.

Anche se non molto conosciuti, però, esistono numerosi altri browser, tra i quali i più noti sono:

- Mozilla Firefox
- Netscape Navigator
- Opera

Ognuno dei browser alternativi a Internet Explorer ha almeno una caratteristica che lo rende meritevole di essere utilizzato o, quanto meno, provato.

## **La "volpe di fuoco"**

All'inizio del 2006, è Mozilla **Firefox** a essere indicato come la possibile, concreta alternativa a Microsoft Internet Explorer. Il piccolo (per occupazione di memoria, non certo per potenzialità) browser *open source* [4](#page-1-0) gira **in Windows**, **in Linux e in MacOS**. Permette la navigazione a schede, il che significa che si naviga aprendo un'unica sessione del browser (in altri termini, un'unica finestra) nella quale si può passare da una pagina Web a quella di un altro sito, facendo clic su una linguetta in alto all'interno dell'unica finestra che viene aperta. Questo fa rispamiare occupazione di memoria centrale e aiuta a lavorare meglio con il programma, perché evita all'utente di perdersi tra le varie finestre e di smarrire il filo della sequenza temporale delle pagine Web visitate.

<span id="page-1-0"></span>4 Il movimento *open source* è costituito da comunità di sviluppatori, che collaborano tra loro nel mondo per offrire programmi a titolo gratuito, di cui sono disponibili anche i sorgenti. La licenza di utilizzo prevede che chiunque possa collaborare al miglioramento del prodotto, con l'impegno di rendere disponibile a tutti il risultati del proprio lavoro.

Altri vantaggi dell'utilizzo di Firefox sono una maggiore affidabilità, rispetto a Internet Explorer, e la possibilità di integrare **estensioni** sofware sviluppate da terze parti, che, all'inizio del 2006 sono già oltre 600. Esse coprono molte delle necessità basilari di chi naviga in Internet e anche molte di quelle ludiche.

Per esempio, ci sono estensioni di Firefox per bloccare la ricezione dei componenti Flash, quasi sempre utilizzati per motivi meramente pubblicitari, il che rende l'arrivo delle pagine e, di conseguenza, la navigazione più veloce. Alcune permettono la verifica dell'accessibilità della pagina Web secondo gli standard internazionali e altre la comoda lettura dei canali RSS (*Really Simple Syndacation*) un servizio che permette di leggere una sintesi schematica delle notizie pubblicate in Rete, in tempo reale. Un tipo di estensione particolarmente utile permette di gestire il prelievo di file in FTP (*File Transfer Protocol*) tramite un apposito programma che velocizza il trasferimento e, in caso di interruzione, permette di riprendere il prelievo dal punto in cui ci si era fermati. Ci sono anche estensioni meno impegnative, ma altrettanto interessanti, come quella per visualizzare in tempo reale le previsioni del tempo sulla propria città, per tre giorni compreso il giorno corrente.

#### **Principali caratteristiche degli altri browser**

Anche se conosciuto come browser, **Opera**, in realtà, è una vera e propria suite integrata per Internet. Tra l'altro, comprende un programma di gestione di posta elettronica, un'applicazione di utilità per la gestione di più utenti, per il riempimento automatico guidato dei moduli Web e un'altra per la gestione delle varie password che si utilizzano in Internet. Tra l'altro è l'unico browser disponibile anche **per palmari e cellulari** che gestiscono applicazioni Java.

Tra le caratteristiche originali, il browser Opera integra alcune funzionalità per visualizzare la pagina con diversi livelli di zoom o in modalità diverse da quelle solite. Tra esse, si possono citare la visualizzazione a schermo ridotto, per simulare la visualizzazione sui palmari, quella dei soli collegamenti e quella della pagina in bianco e nero, utile a chi lavora professionalmente con le pagine Web.

Dopo alcuni anni e varie vicissitudini societarie, **Netscape** è tornato a offrire il suo browser ai navigatori. Alle caratteristiche storiche e a quelle tipiche dei programmi più recenti (navigazione a schede, blocco dei popup e così via) ne ha aggiunto una curiosa, ma che può tornare utile in più di

un'occasione. Ha la possibilità di utilizzare due motori di *rendering*<sup>[5](#page-3-0)</sup> in alternativa: quello proprietario Gecko, condiviso con Mozilla Firefox, e quello di Internet Explorer, che sfrutta prelevandolo direttamente dal sistema operativo Windows nel quale è installato. Il vantaggio di questa soluzione è quello di riuscire a visualizzare correttamente le pagine dei siti ottimizzati (ma, forse, bisognerebbe dire "pessimizzati") per il browser di casa Microsoft. Da anni, infatti, Internet Explorer gestisce la conversione da HTML e fogli stile CSS a videate grafiche, in modo diverso da come prevedono gli standard internazionali. La conseguenza è che, chi realizza siti Web senza le dovute accortezze si ritroverà a pubblicare pagine Web che vengono visualizzate bene con Internet Explorer, ma non con gli altri browser, che rispettano correttamente le raccomandazioni internazionali.

Per finire, una citazione di alcuni altri browser, meno noti di quelli citati in precedenza:

- **Mozilla**, suite di programmi per Internet derivata direttamente dai sorgenti di Netscape e disponibile anche per Linux, da cui è stato generato Mozilla Firefox
- **Amaya**, sviluppato in seno al W3C, capace anche di creare e modificare pagine Web
- **Safari**, il browser del sistema operativo Apple MacOS
- **Konqueror**, fornito con l'interfaccia grafica delle più diffuse distribuzioni Linux.

#### **Quando si cambia?**

Perché utilizzare uno dei browser alternativi a Internet Explorer? Perché, rispetto al programma Microsoft, sono programmi:

- meno soggetti a essere attaccati da codice maligno (virus, troiani);
- più veloci nell'esecuzione;
- meno famelici di memoria centrale;
- più ricchi di possibilità operative;
- più rispettosi degli standard internazionali;
- più affidabili in generale.

Essendo anche gratuiti, probabilmente a questo punto è venuta voglia di dare un'occhiata e, perché no, di provare a utilizzarli. Di essi, il primo nella lista è Firefox, la piccola "volpe di fuoco" che all'inizio del 2006 viene utilizzata da quasi il 10% dei navigatori in Internet (gli altri hanno una quota di circa un punto percentuale del totale).

<span id="page-3-0"></span><sup>&</sup>lt;sup>5</sup> Il *rendering* è la capacità tecnica di un programma di convertire in visualizzazione grafica gruppi di dati, istruzioni o contenuti di file.

Non poco per un prodotto che non è integrato in Windows.

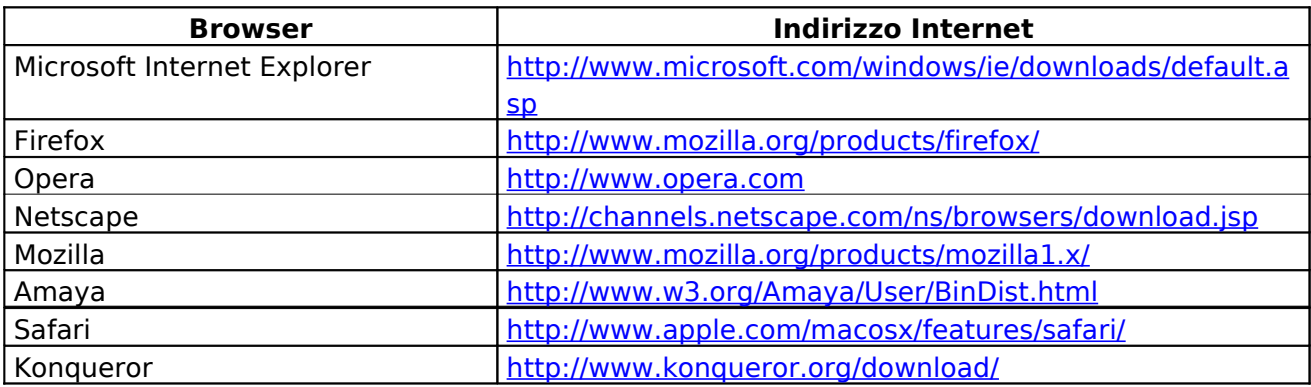

# **Tabella dei collegamenti alle pagine dove prelevare i browser citati nell'articolo**

\* ingegnere elettronico, autore di libri e articoli di informatica e docente in corsi di formazione professionale *(http://www.srubini.it)*